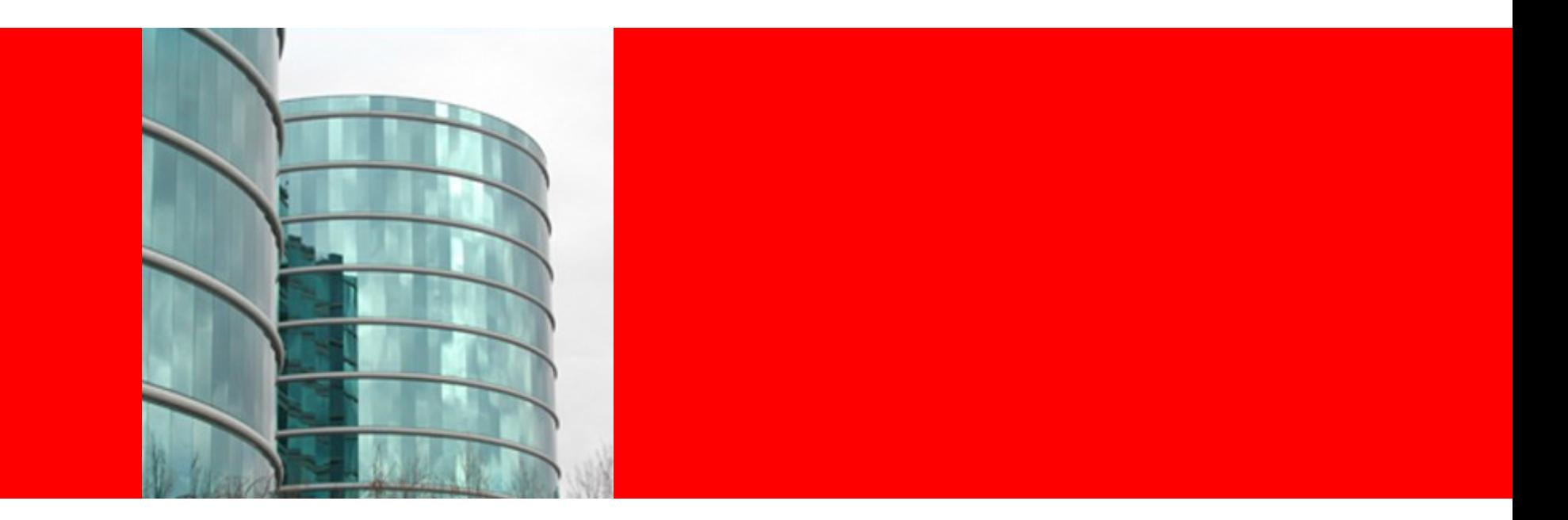

# ORACLE®

### **Admin Console Logging Hand-off**

Siraj Ghaffar

# **Logging Features**

- •Logging Attributes
- •Log Levels
- •Log Viewer

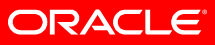

## **Logging General**

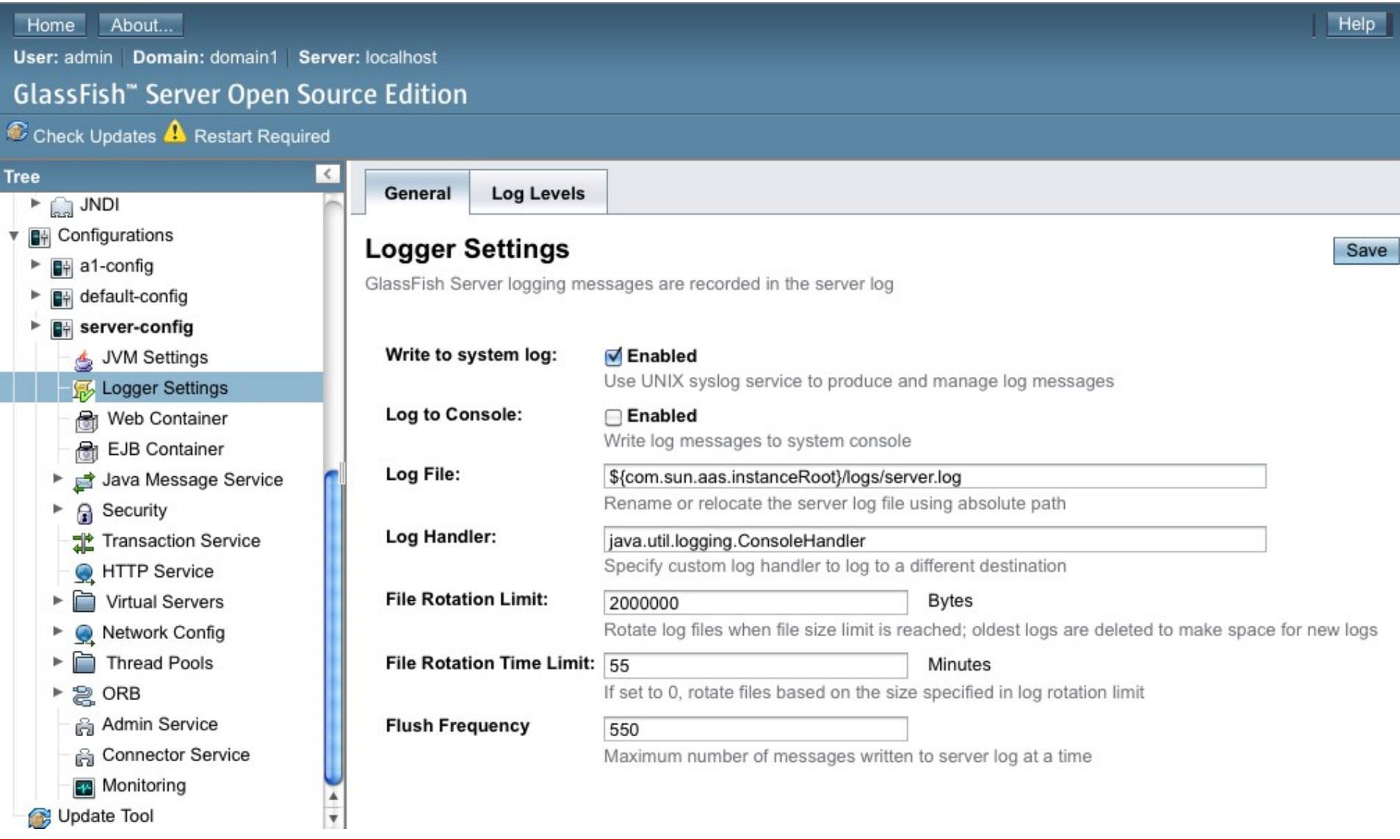

ORACLE

# **Log Level**

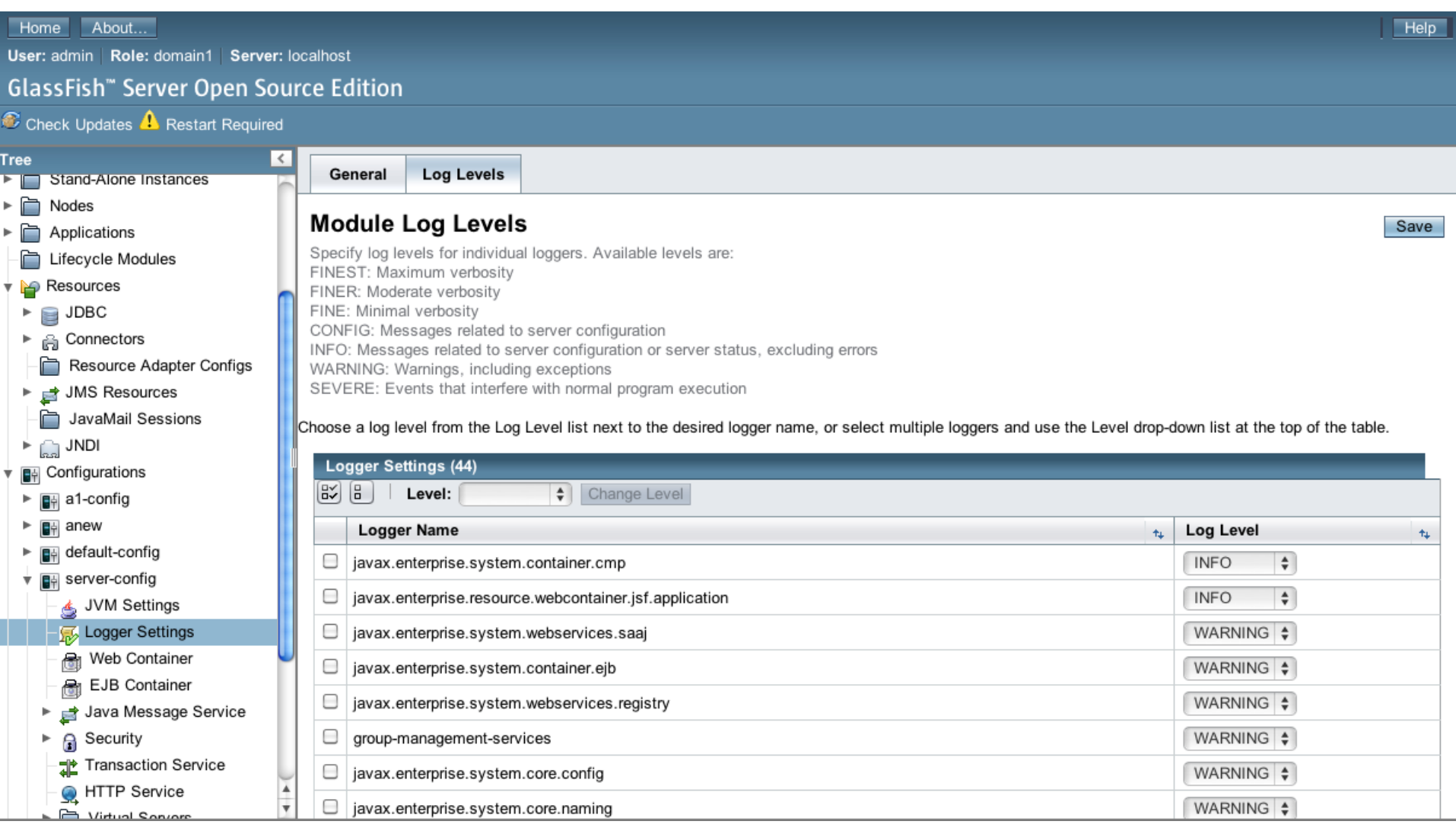

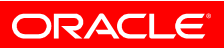

#### **Log Viewer**

View, search, and filter a server log file using basic and advanced options. Refer to the Log Levels page for information about log levels you can filter here.

#### Search Criteria

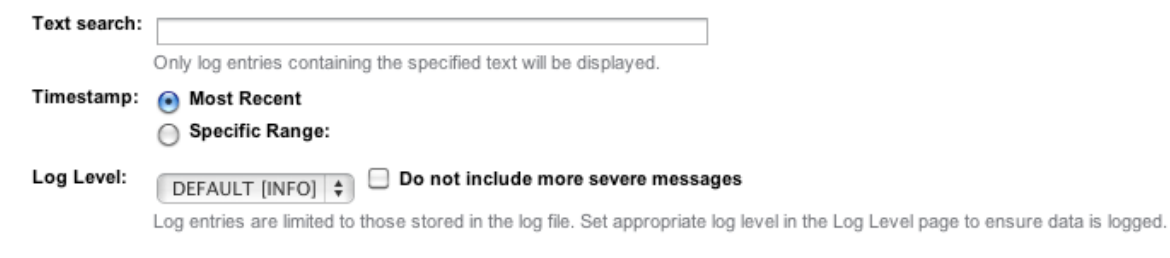

#### Modify Search

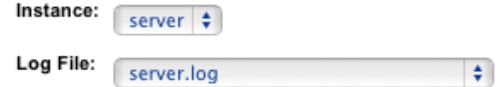

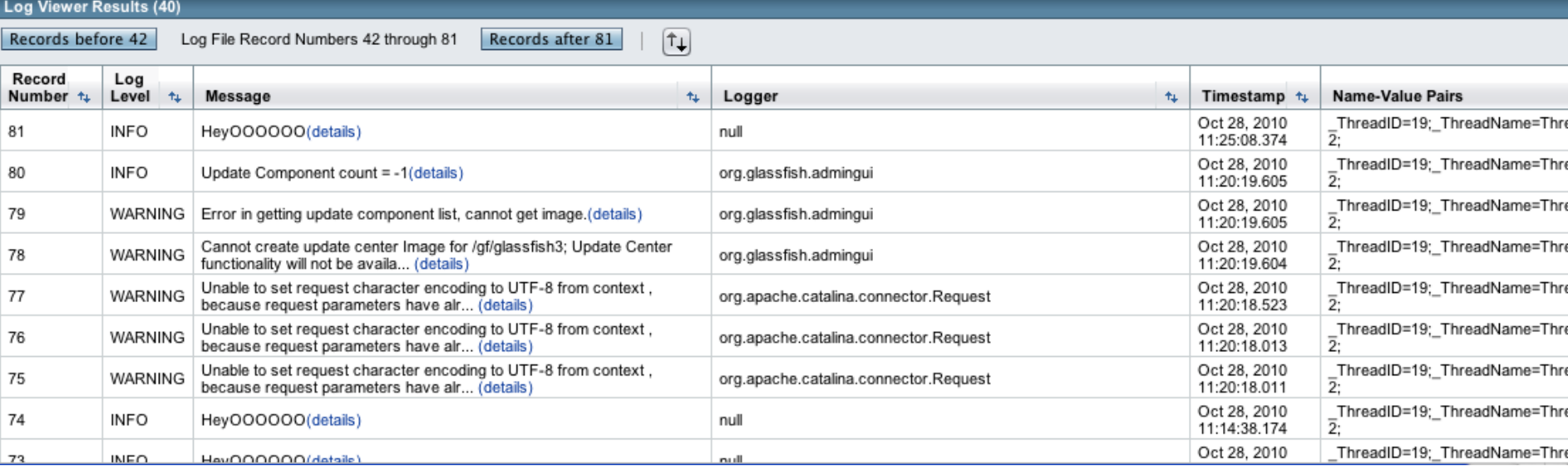

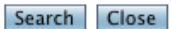

Search Close

### **Known Issues**

- 11520 Record numbering issue in logviewer
- 14271 Logging backend issue for config with no instance
- 10975 No help button on logViewer

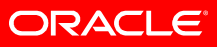

### **Developer Tests**

Log related test : LoggerSettings.java

Admin Console Dev Tests available: .../v3/admingui/devtests Running Admin Console Dev Tests: cd v3/admingui/devtests mvn install to run all the devtests mvn -Dtest=<TEST\_CLASSNAME> test eg mvn -Dtest=LoggerSettings test

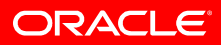

### **Documents**

# One Pager

<http://wikis.sun.com/display/GlassFish/GF3.1AdminConsoleOnePager>

# Project Plan

<http://wikis.sun.com/display/GlassFish/GlassFish3.1AdminConsole>

# GUI Plugin Modules

<http://wikis.sun.com/download/attachments/209655113/admingui-3.1-modules.html>

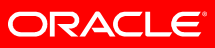